## **Documentations - Evolution #1773**

# **Précisions sur l'installation d'AmonEcole-2.2**

16/05/2011 10:59 - Joël Cuissinat

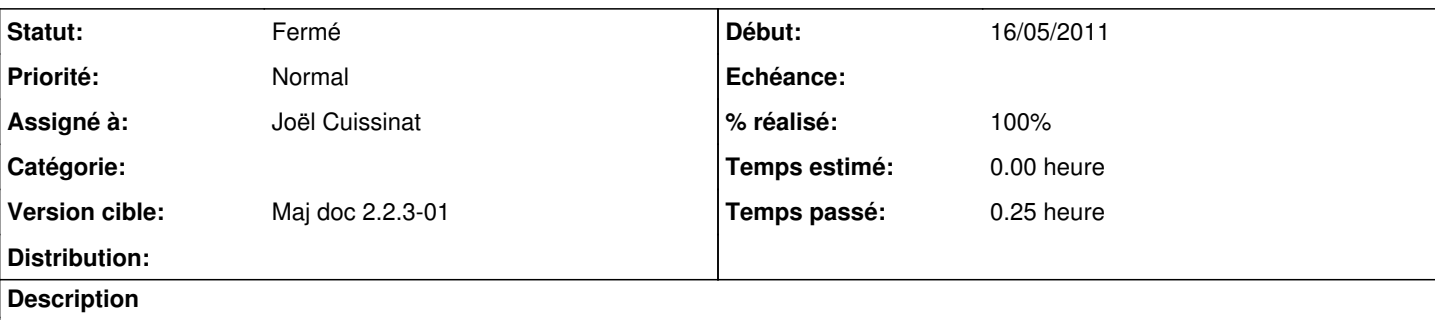

Une remarque à l'équipe Eole relative à la documentation Amonecole, page 37 :

<< 3 Instanciation d'AmonEcole

Avant de créer les serveurs virtuels, il vous sera demandé si vous désirez installer les paquets nécessaires au serveur virtuel depuis le CDROM ou depuis le réseau.

Une fois cette étape terminée, les serveurs virtuels seront prêts à l'emploi.>>

Il faudrait être plus explicite en disant que les serveurs virtuels sont prêts à être configurés, avec un renvoi vers la page 81 : << 6 Configuration des serveurs virtuels AmonEcole >>

#### **Historique**

### **#1 - 09/06/2011 14:25 - Joël Cuissinat**

*- Statut changé de Nouveau à Résolu*

*- Assigné à mis à Joël Cuissinat*

*- % réalisé changé de 0 à 100*

Correction effectuée dans les sections : **Instanciation d'AmonEcole** et **Instanciation EoleVZ**

#### **#2 - 20/07/2011 17:04 - Joël Cuissinat**

*- Statut changé de Résolu à Fermé*

OK